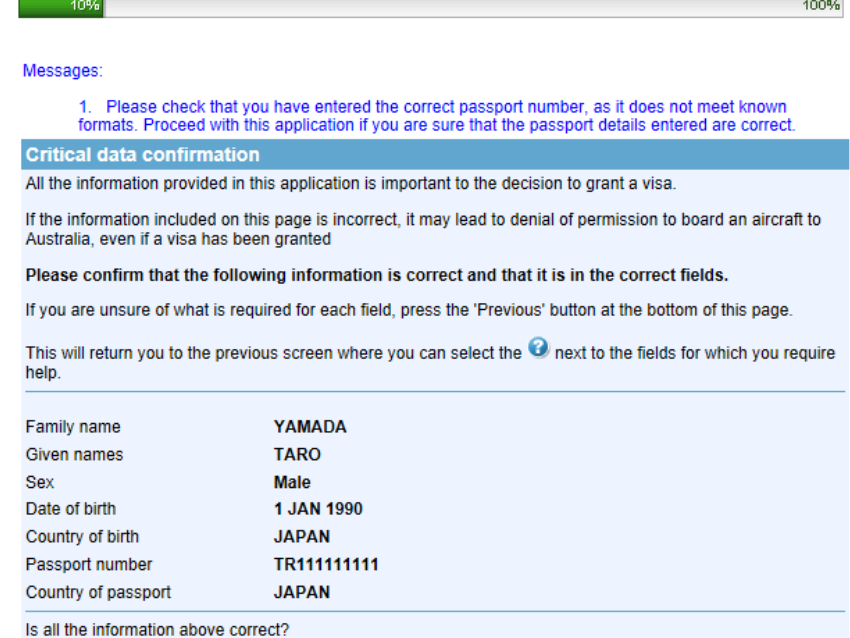

**Next 2**<br>16,上記の内容に間違いが無ければYesをクリック

 $\bigcirc$  No  $\bigcirc$  Yes  $\bigcirc$ 

Save Print Preview Go to my account

Previous

Progress